### BlackBerry Enterprise Server

Transcoder API Version: 4.1 SP5 to 5.0 SP4 Development Guide

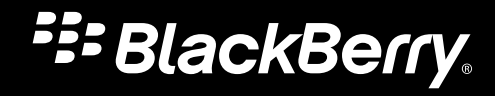

Published: 2012-09-28 SWD-20120928161246473

## Contents

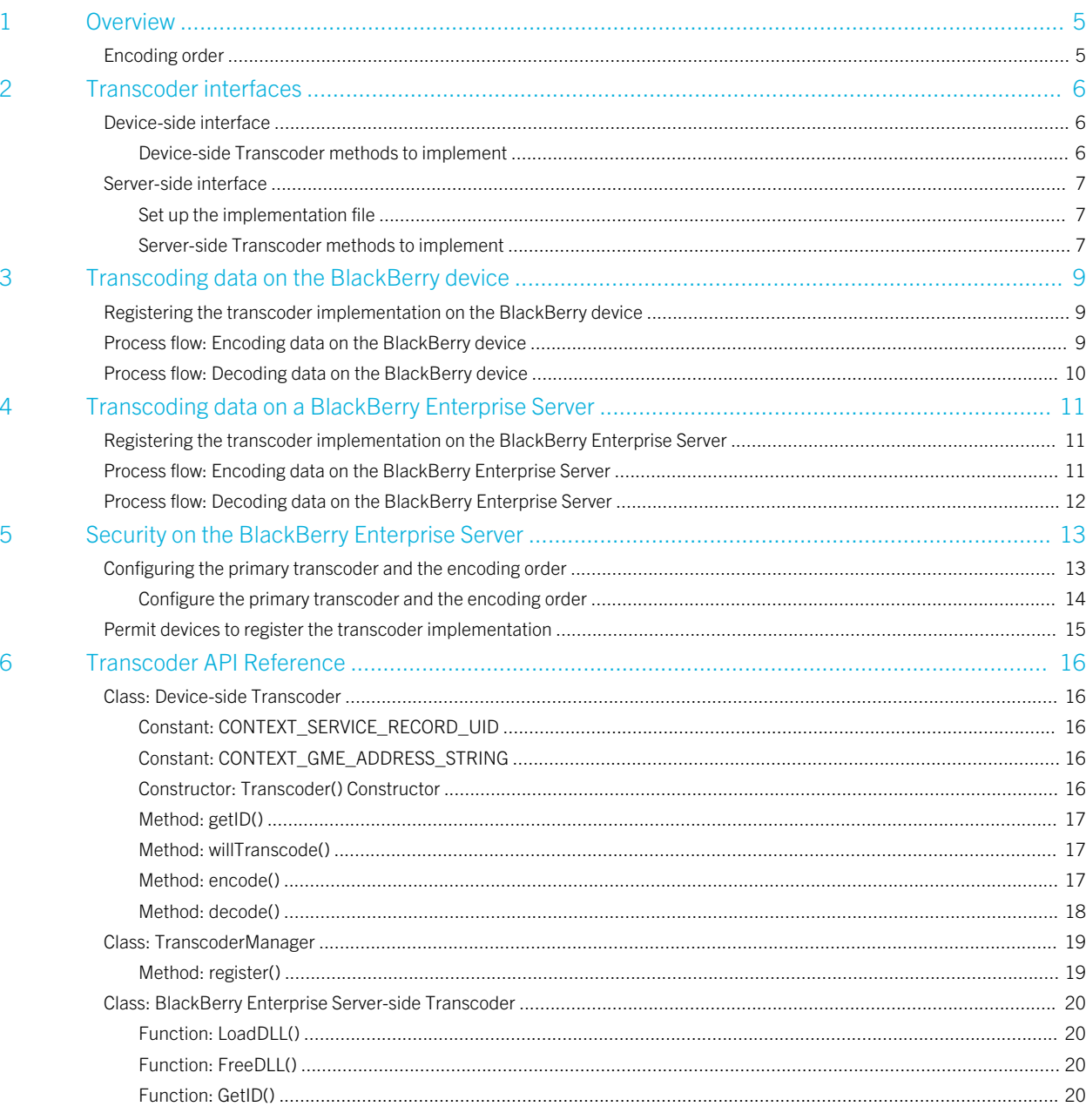

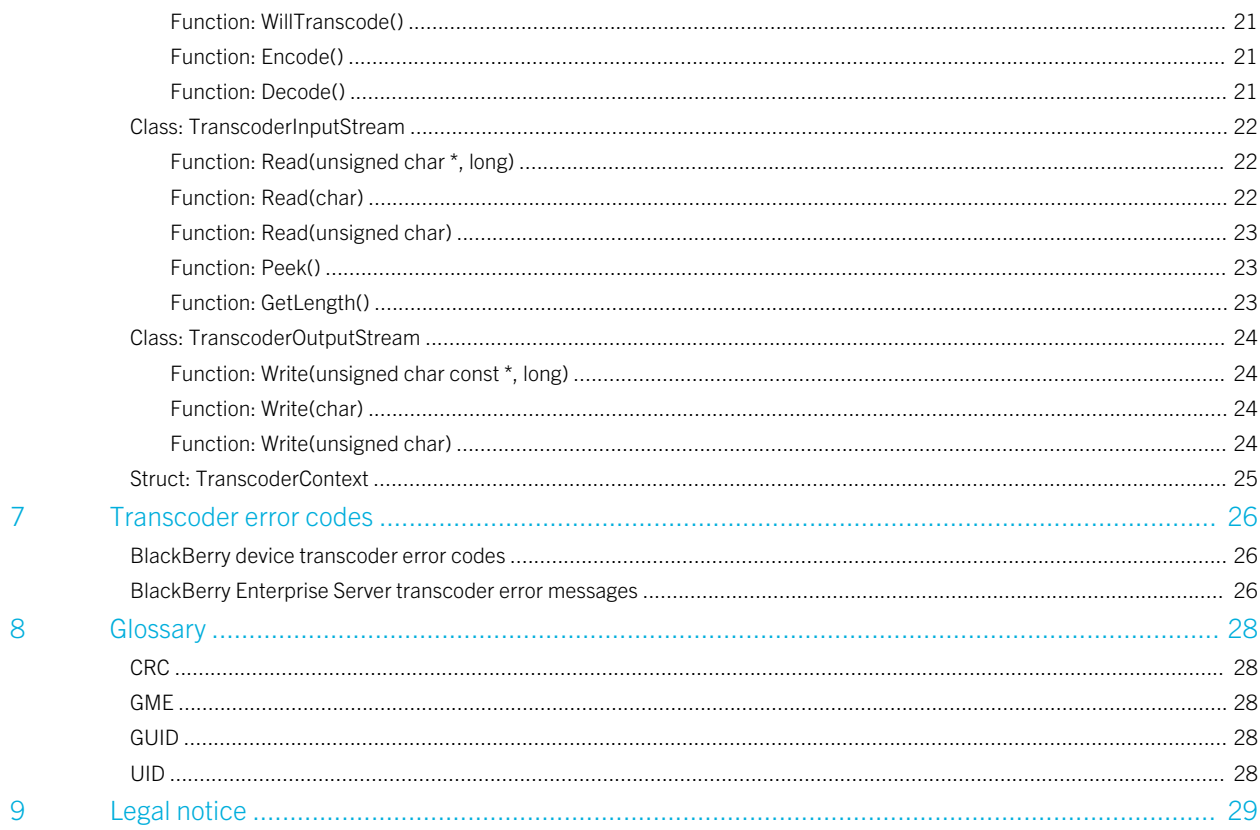

# <span id="page-4-0"></span>**Overview**

You can use the Transcoder API to implement a custom transcoding scheme to encode and decode the Gateway Message Envelope (GME) packets that are exchanged between BlackBerry devices and the BlackBerry Enterprise Server. By default, GME packets are encoded by the standard BlackBerry transport layer encryption. If you implement a transcoding scheme, GME packets are encoded by BlackBerry transport layer encryption and by the transcoder.

If you permit third-party applications on devices to use the transcoder, those applications, if not functioning correctly, might affect the security, usability, and performance of the BlackBerry Enterprise Server, and might cause the loss of device data. Verify the security and reliability of the applications that you permit to use the transcoder.

The Transcoder API is compatible with BlackBerry Enterprise Server 4.1 SP5 or later and BlackBerry Device Software 4.5 or later.

## Encoding order

GME packets are encoded by BlackBerry transport layer encryption and by the transcoder implementation. GME packets can be encoded using one of the following options:

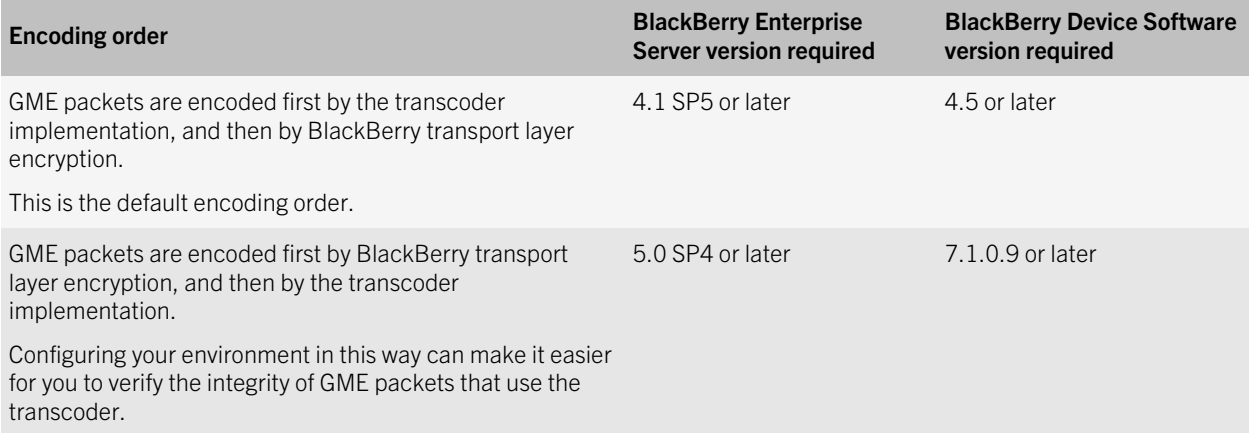

The first option is the only option available in BlackBerry Enterprise Server 4.1 SP5 to 5.0 SP3, and BlackBerry Device Software earlier than 7.1.0.9 (starting with BlackBerry Device Software 4.5). If your organization's environment uses BlackBerry Enterprise Server 5.0 SP4 or later, and BlackBerry 7.1.0.9 or later, you can configure which encoding order you want to use. If the version requirements for the second method are not met, the first method is used by default.

# <span id="page-5-0"></span>Transcoder interfaces

#### 2

Research In Motion provides a Java interface and a C++ header file. These files define the methods required to encode and decode messages. The BlackBerry device uses the Java interface; the BlackBerry Enterprise Server uses the C++ header file. The device and BlackBerry Enterprise Server pass all incoming and outgoing data messages to the transcoder implementation. Since two threads can call the encoding or decoding method at the same time, the implementation must be synchronized on every method call.

## Device-side interface

The transcoder implementation on the BlackBerry device filters which messages to encode or decode using the willTrancode() method and ensures that a corresponding decoding method exists on the BlackBerry Enterprise Server before it encodes the message.

The transcoder implementation is responsible for any key management that the encoding scheme requires.

The device calculates a Cyclic Redundancy Check (CRC) of the message before the transcoder implementation encodes the message. The device uses the CRC to check that the corresponding decoding process is accurate and that the transmission is error free. The CRC is not used to prevent malicious transcoder implementations.

If encoding succeeds, the code provided in the Transcoder API prepends the identifier of the transcoder to the front of the encoded data. The standard BlackBerry decryption process checks this identifier before it passes the data to the decoder.

The transcoder implementation is responsible for providing useful exception handling and logging. If the transcoder implementation throws an exception, the message is dropped and a failure is logged. The logs display a Globally unique identifier (GUID) to distinguish them from other log entries.

### Device-side Transcoder methods to implement

You must implement the following methods for the device-side Transcoder implementation:

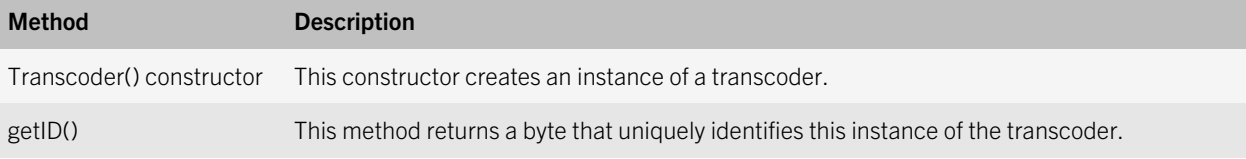

<span id="page-6-0"></span>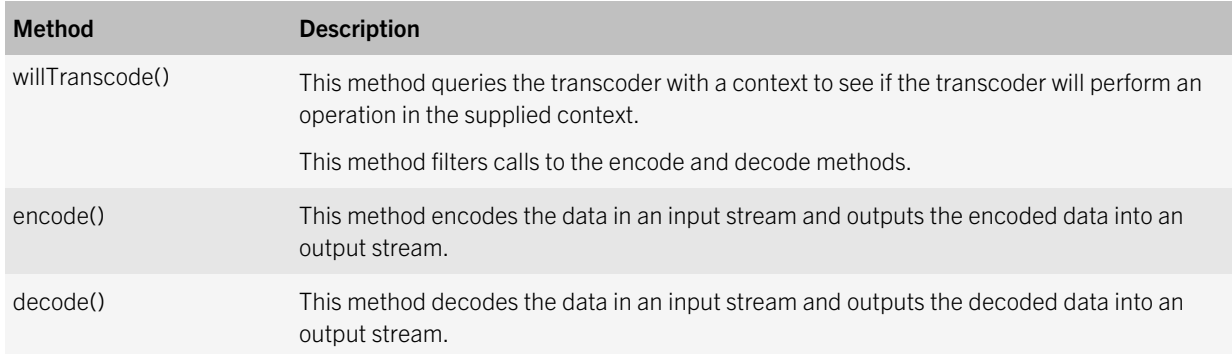

For more information, see [Class: Device-side Transcoder](#page-15-0).

## Server-side interface

The transcoder implementation on the BlackBerry Enterprise Server filters the messages to encode and decode, throws exceptions, logs any encoding and decoding errors, and provides any key management required as part of the encoding scheme.

### Set up the implementation file

- 1. Visit http://www.blackberry.com/go/transcoderapiheaderfile to download the BESTranscoderAPI.h file.
- 2. In the main file of the server-side transcoder implementation, include the following line: #include "BESTranscoderAPI.h".
- 3. To use the helper macro provided by the Transcoder API, include the following line: DEFINE BES TRANSCODER DLL. This macro ensures that the required function definitions are present.

### Server-side Transcoder methods to implement

You must implement the following methods for the server-side transcoder implementation:

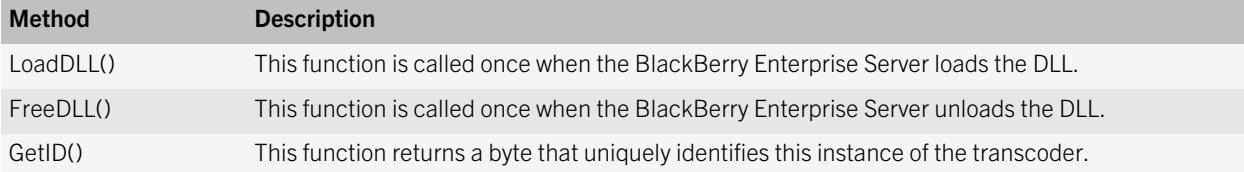

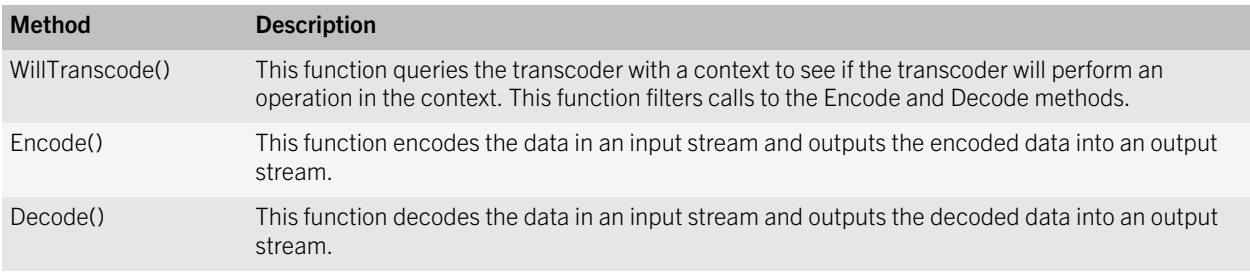

For more information, see [Class: BlackBerry Enterprise Server-side Transcoder.](#page-19-0)

## <span id="page-8-0"></span>Transcoding data on the BlackBerry device

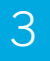

## Registering the transcoder implementation on the BlackBerry device

Before the transcoder implementation can encode or decode messages, it must register with the TranscoderManager on the BlackBerry device by calling the TranscoderManager register() method. The TranscoderManager is available to signed clients.

For devices running software earlier than BlackBerry 7.1.0.9, the TranscoderManager can recognize only one transcoder implementation. If you attempt to register two or more transcoder implementations, the device registers the first implementation only.

For devices running BlackBerry 7.1.0.9 or later, the TranscoderManager can recognize more than one transcoder implementation. You configure the Primary Transcoder IT policy rule in the IT policy that is assigned to user accounts to specify the primary transcoder implementation. The primary transcoder is used to encode the GME packets that devices send and to decode the packets that devices recieve, while secondary transcoders can only decode GME packets that devices receive.

If a Transcoder implementation fails to register with the TranscoderManager, the TranscoderManager throws a TranscoderRegistrationException.

For more information on the TranscoderManager register() method, see [Method: register\(\)](#page-18-0).

## Process flow: Encoding data on the BlackBerry device

- 1. The BlackBerry device prepares a message to send.
- 2. If a registered transcoder implementation exists on the device, the device calculates a CRC of the datagram and uses the transcoder implementation to encode both the CRC and the datagram.
- <span id="page-9-0"></span>3. The trancoder implementation prepends the Transcoder ID to the encoded data.
- 4. The device processes the encoded data using the standard BlackBerry encryption and compression process.

This process flow uses the default encoding order. If your organization's environment uses BlackBerry Enterprise Server 5.0 SP4 or later, and devices running BlackBerry 7.1.0.9 or later, you can configure the environment to encode data using BlackBerry transport layer encryption first, and then using the transcoder implementation.

## Process flow: Decoding data on the BlackBerry device

- 1. The BlackBerry device receives the datagram and decrypts and decompresses the data using the standard BlackBerry decryption and decompression process.
- 2. If the Transcoder ID prepended to the data matches the Transcoder implementation registered on the device, the transcoder implementation decodes the data.
- 3. The device calculates the CRC of the decoded datagram. If the CRC matches the CRC appended to the decoded datagram, the transcoding succeeds.

This process flow uses the default encoding and decoding order. If your organization's environment uses BlackBerry Enterprise Server 5.0 SP4 or later, and devices running BlackBerry 7.1.0.9 or later, you can configure the environment to encode data using BlackBerry transport layer encryption first, and then using the transcoder implementation. If you use this encoding order, when devices receive data, the data is decoded using the transcoder implementation first, and then using BlackBerry transport layer encryption.

## <span id="page-10-0"></span>Transcoding data on a BlackBerry Enterprise Server

#### 4

## Registering the transcoder implementation on the BlackBerry Enterprise Server

On the BlackBerry Enterprise Server, the Transcoder implementation is a DLL. The location of the Transcoder DLL is specified by the following registry key:

- 32-bit operating system: HKEY\_LOCAL\_MACHINE\SOFTWARE\Research In Motion\BlackBerry Enterprise Server \Dispatcher\Transcoder
- 64-bit operating system: HKEY\_LOCAL\_MACHINE\SOFTWARE\Wow6432Node\Research In Motion\BlackBerrv Enterprise Server\Dispatcher\Transcoder

A string value named *Transcoder* holds the full path and file name of the DLL. Only one transcoder implementation can be registered on the BlackBerry Enterprise Server.

On the BlackBerry Enterprise Server, the BlackBerry Dispatcher service is designed to handle BlackBerry transport layer encryption. On startup of the BlackBerry Enterprise Server, the BlackBerry Dispatcher service loads the Transcoder DLL specified by the registry key. If a transcoder implementation is specified, the BlackBerry Dispatcher sets a flag that alerts the BlackBerry encryption process to send data to the transcoder implementation. The BlackBerry Dispatcher must be restarted to load the transcoder implementation; it does not support dynamic loading and unloading of transcoder implementations.

It is a best practice to restart the BlackBerry Dispatcher during low usage periods, as the restart temporarily impacts the flow of data to and from devices.

## Process flow: Encoding data on the BlackBerry Enterprise Server

1. The BlackBerry Enterprise Server prepares a datagram to send.

- <span id="page-11-0"></span>2. If a registered trancoder implementation exists on the BlackBerry Enterprise Server, the BlackBerry Enterprise Server calculates a CRC of the datagram and uses the transcoder implementation to encode both the CRC and the datagram.
- 3. The transcoder implementation prepends the Transcoder ID to the encoded data.
- 4. The BlackBerry Enterprise Server processes the encoded data using the standard BlackBerry encryption and compression process.

This process flow uses the default encoding order. If your organization's environment uses BlackBerry Enterprise Server 5.0 SP4 or later, and devices running BlackBerry 7.1.0.9 or later, you can configure the environment to encode data using BlackBerry transport layer encryption first, and then using the transcoder implementation.

## Process flow: Decoding data on the BlackBerry Enterprise Server

- 1. The BlackBerry Enterprise Server receives a datagram and decrypts and decompresses the data using the standard BlackBerry decryption and decompression process.
- 2. If the Transcoder ID prepended to the data matches the transcoder implementation registered on the BlackBerry Enterprise Server, the transcoder decodes the data.
- 3. The BlackBerry Enterprise Server calculates the CRC of the decoded datagram. If the CRC matches the CRC appended to the decoded datagram, the transcoding succeeds.

This process flow uses the default encoding and decoding order. If your organization's environment uses BlackBerry Enterprise Server 5.0 SP4 or later, and devices running BlackBerry 7.1.0.9 or later, you can configure the environment to encode data using BlackBerry transport layer encryption first, and then using the transcoder implementation. If you use this encoding order, when the BlackBerry Enterprise Server receives data, the data is decoded using the transcoder implementation first, and then using BlackBerry transport layer encryption.

## <span id="page-12-0"></span>Security on the BlackBerry Enterprise Server

5

A transcoder implementation can access the Transcoder API if it has been digitally signed by the RIM signing authority system. The RIM signing authority system uses the RIM Cryptographic API key to authorize and authenticate transcoder implementation code. You must use the BlackBerry Signing Authority Tool to sign the .cod files for your transcoder implementation.

To read the documentation for the BlackBerry Signing Authority Tool, and to download the tool, visit [BlackBerry Java 7.1](https://developer.blackberry.com/java/documentation/signing_auth_tool_2005041_11.html) [SDK - BlackBerry Signing Authority tool](https://developer.blackberry.com/java/documentation/signing_auth_tool_2005041_11.html).

For a transcoder implementation to register successfully with the TranscoderManager on BlackBerry devices, you must configure the following rules in the IT policy that is assigned to user accounts:

- The Primary Transcoder IT policy rule: Specifies the primary transcoder and the encoding order that you want to use. This IT policy rule is required only for BlackBerry Enterprise Server 5.0 SP4 or later, and devices running BlackBerry 7.1.0.9 or later. See Configuring the primary transcoder and the encoding order.
- The Security Transcoder Cod File Hashes IT policy rule: Specifies the transcoder implementations that are permitted to register with the TranscoderManager on devices. This IT policy rule prevents unauthorized third-party encoding schemes from registering with the TranscoderManager on devices. See [Permit devices to register the transcoder](#page-14-0) [implementation.](#page-14-0)

For more information about IT policy rules, and configuring and assigning IT policies, visit [www.blackberry.com/go/](http://docs.blackberry.com/en/admin/?userType=2) [serverdocs](http://docs.blackberry.com/en/admin/?userType=2) to read the *BlackBerry Enterprise Server Policy Reference Guide* and the *BlackBerry Enterprise Server Administration Guide*.

## Configuring the primary transcoder and the encoding order

If your organization's environment uses BlackBerry Enterprise Server 5.0 SP4 or later, and users have BlackBerry devices running BlackBerry 7.1.0.9 or later, you must configure the Primary Transcoder IT policy rule in the IT policy that is assigned to user accounts. This rule specifies the following settings:

• The primary transcoder implementation: Multiple transcoder implementations can be registered on devices; you must specify the primary transcoder that you want to use to encode the GME packets that devices send and to decode the

<span id="page-13-0"></span>packets that devices receive. Other transcoders are considered secondary, and can only be used to decode GME packets that devices receive.

• The encoding order: Whether GME packets are encoded first by the transcoder implementation and then by BlackBerry transport layer encryption (the default behavior), or first by BlackBerry transport layer encryption and then by the transcoder implementation.

Devices that run BlackBerry 7.1.0.9 or later cannot use the transcoder implementation unless you configure the Primary Transcoder IT policy rule and assign the IT policy to the appropriate user accounts.

If your organization's environment uses earlier versions of the BlackBerry Enterprise Server or BlackBerry Device Software, you do not need to specify this information. In earlier versions, you do not need to specify a primary transcoder (only one transcoder can be registered on devices), and the default encoding order is the only option.

### Configure the primary transcoder and the encoding order

#### Before you begin:

- Ask your organization's BlackBerry Administration Service administrator to perform this task, or ask for access to an administrator account that you can use to perform this task.
- Determine whether you will modify an IT policy that is already assigned to user accounts, or whether you will create a new IT policy to assign to user accounts.
- 1. In the BlackBerry Administration Service, on the **BlackBerry solution management** menu, expland **Policy**.
- 2. Click Manage IT policies.
- 3. Click the IT policy that you want to change.
- 4. Click Edit IT policy.
- 5. On the **Security** tab, in the **Primary Transcoder** field, specify the primary transcoder and the encoding order using one of the following:
	- If you want GME packets to be encoded first by the transcoder implementation and then by BlackBerry transport layer encryption, type <*hash>* inside <*delay>*, where <*hash>* is the primary transcoder application's eldest sibling module, and *<delay>* is the number of minutes before non-transcoded packets are dropped after transcoding starts. *<delay>* is optional. If you do not specify the delay, the default value of 15 minutes is used.

Example: 6b856777430b09f906fecad4d156da52ec2b6033 inside 20

• If you want GME packets to be encoded first by BlackBerry transport layer encryption and then by the transcoder implementation, type <*hash>* outside <*delay>*, where <*hash>* is the primary transcoder application's eldest sibling module, and *<delay>* is the number of minutes before non-transcoded packets are dropped after transcoding starts. *<delay>* is optional. If you do not specify the delay, the default value of 15 minutes is used.

Example: 6b856777430b09f906fecad4d156da52ec2b6033 outside 20

#### <span id="page-14-0"></span>6. Click Save all.

After you finish: Permit devices to register the transcoder implementation.

## Permit devices to register the transcoder implementation

To permit BlackBerry devices to register the transcoder implementation, you must configure the Security Transcoder Cod File Hashes IT policy rule in the IT policy that is assigned to user accounts. This IT policy rule identifies a transcoder implementation as valid and permitted for use on devices.

#### Before you begin:

- Ask your organization's BlackBerry Administration Service administrator to perform this task, or ask for access to an administrator account that you can use to perform this task.
- Determine whether you will modify an IT policy that is already assigned to user accounts, or whether you will create a new IT policy to assign to user accounts.
- If your organization's environment uses BlackBerry Enterprise Server 5.0.4 or later, and devices that run BlackBerry 7.1.0.9 or later, see [Configuring the primary transcoder and the encoding order](#page-12-0).
- Retrieve the hash or hashes of the transcoder implementation with the command **javaloader siblinginfo** <implementation\_file.cod> .
- 1. In the BlackBerry Administration Service, on the **BlackBerry solution management** menu, expland **Policy**.
- 2. Click Manage IT policies.
- 3. Click the IT policy that you want to change.
- 4. Click Edit IT policy.
- 5. On the Security tab, in the Security Transcoder Cod File Hashes field, specify the hash or hashes of the .cod files for the transcoder implementation. Specify each hash in hexadecimal, delimited by semi-colons. For example, b02845188bd3e2b7d60307ba721505c92600e7a5;6b856777430b09f906fecad4d156da52ec2b603.
- 6. Click Save all.

After you finish: If you created a new IT policy, assign the IT policy to the appropriate user accounts.

# <span id="page-15-0"></span>Transcoder API Reference

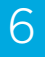

## Class: Device-side Transcoder

## Constant: CONTEXT\_SERVICE\_RECORD\_UID

This constant is the hash table key for retrieving an array of service record UID string(s) from the context object. The retrieved object will never be null.

When a message is sent from the device, this array can contain 0 or more items. Each item in this array will correspond to a service record in the service book. The service record(s) for the transmission can be retrieved using the UID string(s) in this array.

When a message is sent to the device, this array can contain 0 or 1 item(s). There will be 1 item only if the transmission contains a bounded service record.

public static final int CONTEXT SERVICE RECORD UID =  $0$ ;

### Constant: CONTEXT\_GME\_ADDRESS\_STRING

This constant is the hash table key for retrieving the GMEAddress string from the context. The string will be formatted according to: [CID]([/UID[(REDIRECT)][:PIN[(REDIRECT)]])\*[\$SRC[(REDIRECT)]]

The retrieved object will never be null.

public static final int CONTEXT GME ADDRESS STRING =  $1$ ;

### Constructor: Transcoder() Constructor

This constructor creates an instance of a Transcoder.

public Transcoder(byte id)

#### Parameter

**id The unique id of this Transcoder instance. Cannot be 0. The unique id of this Transcoder instance. Cannot be 0.** 

#### <span id="page-16-0"></span>Returns

This constructor returns a new Transcoder instance identified by id.

## Method: getID()

public final byte getID()

#### Parameters

None.

#### Returns

This method returns a byte that uniquely identifies this Transcoder.

### Method: willTranscode()

This method queries the Transcoder with a context to see if the Transcoder will perform an operation in the supplied context.

This method is used to filter calls to encode and decode.

public boolean willTranscode(IntHashtable context)

#### Parameter

context context The context to be checked. The keys, CONTEXT\_SERVICE\_RECORD\_UID and CONTEXT\_GME\_ADDRESS\_STRING, used to obtain the contextsensitive information in this hash table, are described in [Class: Device](#page-15-0)[side Transcoder.](#page-15-0)

#### Returns

This method returns true if transcoding will be performed in the supplied context; false otherwise.

### Method: encode()

This method encodes the data in the input stream and outputs the encoded data into the output stream.

<span id="page-17-0"></span>This method should check whether the recipient of the message has a corresponding decoder implemented before encoding the message.

```
public boolean encode(
                  InputStream input,
                  OutputStream output,
                  IntHashtable context)
```
#### Parameters

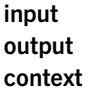

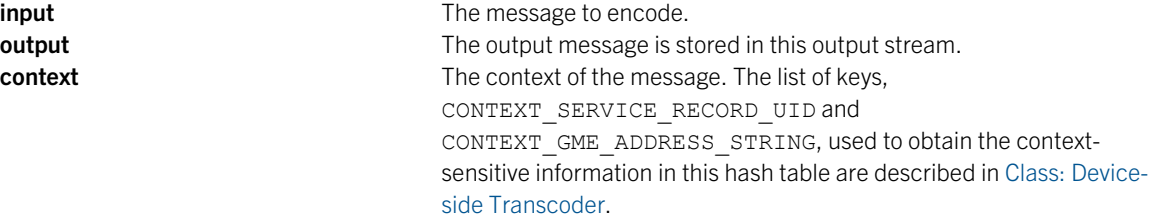

#### Returns

This message returns true if encoding was successful; false otherwise.

### Method: decode()

This method decodes the data in the input stream and outputs the decoded data into the output stream.

This method should check whether the recipient of the message has a corresponding encoder implemented before decoding the message.

```
public boolean decode(
                  InputStream input,
                  OutputStream output,
                  IntHashtable context)
```
#### Parameters

**input** in the message to decode. **output The output message is stored in this output stream. context** The context of the message. The list of keys, CONTEXT\_SERVICE\_RECORD\_UID and CONTEXT\_GME\_ADDRESS\_STRING, used to obtain the contextsensitive information in this hash table are described in [Class: Device](#page-15-0)[side Transcoder.](#page-15-0)

## <span id="page-18-0"></span>Class: TranscoderManager

### Method: register()

This method registers a Transcoder implementation. A Transcoder implementation must be registered using this method before it will be used to encode or decode any messages.

After a Transcoder implementation is registered, any messages sent from the device are passed into the Transcoder implementation's encode() method for encoding. Similarly, any messages sent to the device are passed into the Transcoder implementation's decode() method for decoding.

```
public static void register(Transcoder transcoder) throws 
TranscoderRegistrationException
```
#### Parameter

Exceptions

IllegalArgument Exception **TranscoderRegi** strationExcepti on

transcoder The Transcoder to register.

Thrown if Transcoder is null or the Transcoder's getID() method returns 0.

Thrown if registration cannot be completed. Registration will fail if one of the following conditions exists:

- The Transcoder implementation to register is null.
- Another Transcoder implementation is already registered.
- The calling application does not have permission to register a Transcoder implementation. The permission to register a Transcoder implementation is granted by the BlackBerry Enterprise Server administrator.

#### Returns

None.

## <span id="page-19-0"></span>Class: BlackBerry Enterprise Server-side **Transcoder**

### Function: LoadDLL()

This function is called once when the DLL is loaded by the BlackBerry Enterprise Server.

int \_\_cdecl LoadDLL()

#### Parameters

None.

#### Returns

This function returns 0 if loading was successful or a non-zero integer representing an error code.

### Function: FreeDLL()

This function is called once when the DLL is unloaded by the BlackBerry Enterprise Server.

void FreeDLL()

#### Parameters

None.

#### Returns

None.

### Function: GetID()

unsigned char \_\_cdecl GetId()

#### Parameters

None.

#### <span id="page-20-0"></span>Returns

This function returns an unsigned char identifier for the Transcoder. The indentifier cannot be 0.

### Function: WillTranscode()

This function queries the Transcoder to determine if transcoding will be performed in the supplied context.

int cdecl WillTranscode(const TranscoderContext \*const context)

#### Parameter

**context** The context of the message.

#### Returns

This method returns 0 if encoding is to occur, or a non-zero integer otherwise. TRANSCODE\_ERROR (-1) is reserved.

### Function: Encode()

This function encodes messages sent from the BlackBerry Enterprise Server if this Transcoder has been registered with the BlackBerry Enterprise Server. The Transcoder implementation should check if a corresponding decoder has been implemented on the receiver before it encodes the message.

#### int cdecl Encode(

 TranscoderInputStream \*const input, TranscoderOutputStream \*const output, const TranscoderContext \*const context)

#### Parameters

**input** The message to encode. **output** The output message is stored in this output stream. **context** context **The context** of the message.

#### Returns

This method returns 0 if the encoding is successful, and a non-zero integer otherwise. If a non-zero integer is returned, the message is dropped. Note that TRANSCODE\_ERROR (-1) is reserved.

## Function: Decode()

This function decodes messages sent to the BlackBerry Enterprise Server if this Transcoder implementation has been registered with the BlackBerry Enterprise Server.

<span id="page-21-0"></span>The Transcoder implementation should check if the message was encoded with a corresponding encoder before it decodes the message.

```
int cdecl Decode(
                     TranscoderInputStream *const input,
                     TranscoderOutputStream *const output,
                     const TranscoderContext *const context)
```
#### Parameters

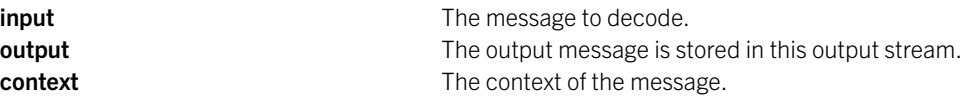

#### Returns

This function returns 0 if the encoding was successful, and a non-zero integer otherwise. If a non-zero integer is returned, the message will be dropped. Note that TRANSCODE\_ERROR (-1) is reserved.

## Class: TranscoderInputStream

### Function: Read(unsigned char \*, long)

This function reads data from the stream consuming the data.

virtual long Read(unsigned char  $*$  pData, long Length) = 0;

#### **Parameters**

**pData points properties The buffer to fill. Length** The number of bytes to read.

#### Returns

This method returns the number of bytes read. This may be less than Length if the end of the stream is reached.

## Function: Read(char)

This function reads data from the stream.

```
virtual bool Read(char *cp) = 0;
```
#### <span id="page-22-0"></span>Parameter

**cp** The character read.

#### Returns

This function returns true if a character was read; false otherwise.

### Function: Read(unsigned char)

This function reads data from the stream.

virtual bool Read(unsigned char \*cp) =  $0$ ;

#### Parameter

cp The byte read.

#### Returns

This function returns true if a byte was read; false otherwise.

## Function: Peek()

This function reads data from the stream, without altering the read location.

```
virtual long Peek(unsigned char * pData, long Length) = 0;
```
#### Parameters

**pData The buffer to fill. Length** The number of bytes to read.

#### Returns

This function returns the number of bytes read. This may be less than Length if the end of the stream is reached.

## Function: GetLength()

This function retrieves the length of the stream.

virtual long GetLength() const =  $0;$ 

#### Returns

This function returns the number of bytes left to be consumed in the stream.

## <span id="page-23-0"></span>Class: TranscoderOutputStream

### Function: Write(unsigned char const \*, long)

This function writes data to the stream.

virtual long Write(unsigned char const \* pData, long Length) =  $0;$ 

#### **Parameters**

**pData points properties The buffer to write. Length** The number of bytes to write.

#### Returns

This function returns the number of bytes written.

## Function: Write(char)

This function writes data to the stream.

virtual bool Write(char ch)

#### Parameter

ch The char to write.

#### Returns

This function returns true if the char was written; false otherwise.

### Function: Write(unsigned char)

This function writes data to the stream.

virtual bool Write(unsigned char ch)

#### Parameter

**ch** The byte to write.

#### <span id="page-24-0"></span>Returns

This function returns true if the byte was written; false otherwise.

## Struct: TranscoderContext

The TranscoderContext Structure provides parameters for the Encode and Decode functions.

```
 struct TranscoderContext
\left\{ \begin{array}{cc} 0 & 0 & 0 \\ 0 & 0 & 0 \\ 0 & 0 & 0 \\ 0 & 0 & 0 \\ 0 & 0 & 0 \\ 0 & 0 & 0 \\ 0 & 0 & 0 \\ 0 & 0 & 0 \\ 0 & 0 & 0 \\ 0 & 0 & 0 \\ 0 & 0 & 0 \\ 0 & 0 & 0 & 0 \\ 0 & 0 & 0 & 0 \\ 0 & 0 & 0 & 0 \\ 0 & 0 & 0 & 0 & 0 \\ 0 & 0 & 0 & 0 & 0 \\ 0 & 0 & 0 & 0 & 0 \\ 0 & 0 & 0 & 0 & 0 & 0 \\ 0 & 0 & 0 & 0 /** The version number of the TranscoderContext struct */
                                const int version;
                               /** The BES user id */ int nUserId;
                                /** The email address of the target */
                                const char * szEmail;
                                /** The PIN of the target */
                               const char * szDeviceId;
                                /** The GME content type */
                               const char * szContentId;
                                };
```
## <span id="page-25-0"></span>Transcoder error codes

## BlackBerry device transcoder error codes

Exceptions generated by the transcoder implementation on the BlackBerry device are added to the event log on the device.

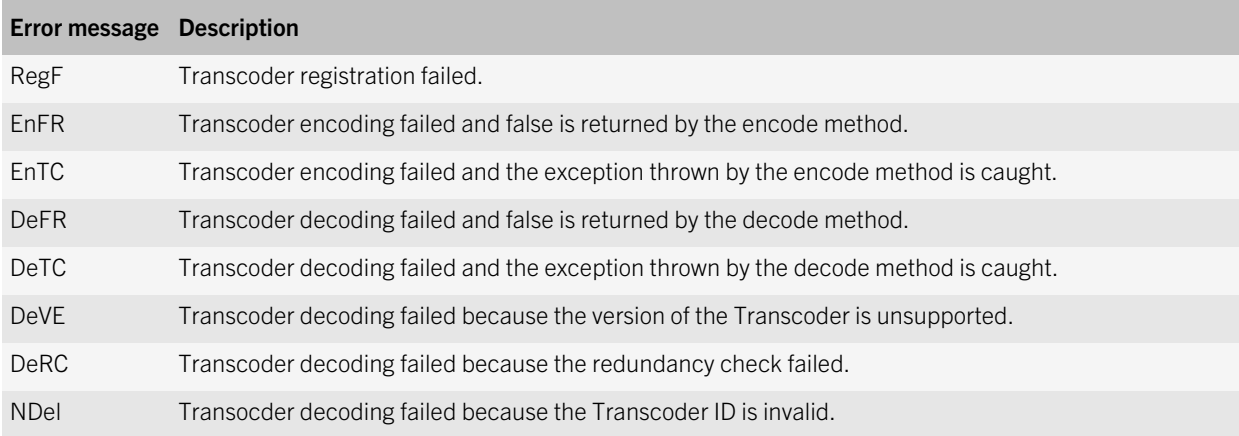

## BlackBerry Enterprise Server transcoder error messages

Exceptions generated by the transcoder implementation on the BlackBerry Enterprise Server are added to the BlackBerry Dispatcher (DISP) log.

The following are examples of error strings that might appear in the DISP logs:

- Unable to load the specified transcoder DLL
- Unable to load a required function in the transcoder DLL
- Transcoding Failed: Transcoder ID id encountered error error during encode
- Transcoding Failed: Transcoder ID id encountered error error during decode
- Transcoding Failed: Invalid Transcoder ID
- Transcoding Failed: Expected Transcoder ID id, Received Transcoder ID id
- Transcoding Failed: Could not read CRC
- Transcoding Failed: CRC Mismatch
- Transcoding Failed: Could not write CRC
- Transcoding Failed: Invalid data format when reading TLE
- Transcoding Failed: Invalid data format when writing TLE
- Transcoding Failed: Transcoder ID id threw uncaught exception during encode
- Transcoding Failed: Transcoder ID id threw uncaught exception during decode

# <span id="page-27-0"></span>**Glossary**

8

#### CRC Cyclic Redundancy Check GME Gateway Messaging Envelope GUID Globally unique identifier UID

Unique identifier

9

# <span id="page-28-0"></span>Legal notice

©2012 Research In Motion Limited. All rights reserved. BlackBerry®, RIM®, Research In Motion®, and related trademarks, names, and logos are the property of Research In Motion Limited and are registered and/or used in the U.S. and countries around the world.

Java is a trademark of Oracle and/or its affiliates. All other trademarks are the property of their respective owners.

This documentation including all documentation incorporated by reference herein such as documentation provided or made available at [www.blackberry.com/go/docs](http://www.blackberry.com/go/docs) is provided or made accessible "AS IS" and "AS AVAILABLE" and without condition, endorsement, guarantee, representation, or warranty of any kind by Research In Motion Limited and its affiliated companies ("RIM") and RIM assumes no responsibility for any typographical, technical, or other inaccuracies, errors, or omissions in this documentation. In order to protect RIM proprietary and confidential information and/or trade secrets, this documentation may describe some aspects of RIM technology in generalized terms. RIM reserves the right to periodically change information that is contained in this documentation; however, RIM makes no commitment to provide any such changes, updates, enhancements, or other additions to this documentation to you in a timely manner or at all.

This documentation might contain references to third-party sources of information, hardware or software, products or services including components and content such as content protected by copyright and/or third-party websites (collectively the "Third Party Products and Services"). RIM does not control, and is not responsible for, any Third Party Products and Services including, without limitation the content, accuracy, copyright compliance, compatibility, performance, trustworthiness, legality, decency, links, or any other aspect of Third Party Products and Services. The inclusion of a reference to Third Party Products and Services in this documentation does not imply endorsement by RIM of the Third Party Products and Services or the third party in any way.

EXCEPT TO THE EXTENT SPECIFICALLY PROHIBITED BY APPLICABLE LAW IN YOUR JURISDICTION, ALL CONDITIONS, ENDORSEMENTS, GUARANTEES, REPRESENTATIONS, OR WARRANTIES OF ANY KIND, EXPRESS OR IMPLIED, INCLUDING WITHOUT LIMITATION, ANY CONDITIONS, ENDORSEMENTS, GUARANTEES, REPRESENTATIONS OR WARRANTIES OF DURABILITY, FITNESS FOR A PARTICULAR PURPOSE OR USE, MERCHANTABILITY, MERCHANTABLE QUALITY, NON-INFRINGEMENT, SATISFACTORY QUALITY, OR TITLE, OR ARISING FROM A STATUTE OR CUSTOM OR A COURSE OF DEALING OR USAGE OF TRADE, OR RELATED TO THE DOCUMENTATION OR ITS USE, OR PERFORMANCE OR NON-PERFORMANCE OF ANY SOFTWARE, HARDWARE, SERVICE, OR ANY THIRD PARTY PRODUCTS AND SERVICES REFERENCED HEREIN, ARE HEREBY EXCLUDED. YOU MAY ALSO HAVE OTHER RIGHTS THAT VARY BY STATE OR PROVINCE. SOME JURISDICTIONS MAY NOT ALLOW THE EXCLUSION OR LIMITATION OF IMPLIED WARRANTIES AND CONDITIONS. TO THE EXTENT PERMITTED BY LAW, ANY IMPLIED WARRANTIES OR CONDITIONS RELATING TO THE DOCUMENTATION TO THE EXTENT THEY CANNOT BE EXCLUDED AS SET OUT ABOVE, BUT CAN BE LIMITED, ARE HEREBY LIMITED TO NINETY (90) DAYS FROM THE DATE YOU FIRST ACQUIRED THE DOCUMENTATION OR THE ITEM THAT IS THE SUBJECT OF THE CLAIM.

TO THE MAXIMUM EXTENT PERMITTED BY APPLICABLE LAW IN YOUR JURISDICTION, IN NO EVENT SHALL RIM BE LIABLE FOR ANY TYPE OF DAMAGES RELATED TO THIS DOCUMENTATION OR ITS USE, OR PERFORMANCE OR NON-PERFORMANCE OF ANY SOFTWARE, HARDWARE, SERVICE, OR ANY THIRD PARTY PRODUCTS AND SERVICES

REFERENCED HEREIN INCLUDING WITHOUT LIMITATION ANY OF THE FOLLOWING DAMAGES: DIRECT, CONSEQUENTIAL, EXEMPLARY, INCIDENTAL, INDIRECT, SPECIAL, PUNITIVE, OR AGGRAVATED DAMAGES, DAMAGES FOR LOSS OF PROFITS OR REVENUES, FAILURE TO REALIZE ANY EXPECTED SAVINGS, BUSINESS INTERRUPTION, LOSS OF BUSINESS INFORMATION, LOSS OF BUSINESS OPPORTUNITY, OR CORRUPTION OR LOSS OF DATA, FAILURES TO TRANSMIT OR RECEIVE ANY DATA, PROBLEMS ASSOCIATED WITH ANY APPLICATIONS USED IN CONJUNCTION WITH RIM PRODUCTS OR SERVICES, DOWNTIME COSTS, LOSS OF THE USE OF RIM PRODUCTS OR SERVICES OR ANY PORTION THEREOF OR OF ANY AIRTIME SERVICES, COST OF SUBSTITUTE GOODS, COSTS OF COVER, FACILITIES OR SERVICES, COST OF CAPITAL, OR OTHER SIMILAR PECUNIARY LOSSES, WHETHER OR NOT SUCH DAMAGES WERE FORESEEN OR UNFORESEEN, AND EVEN IF RIM HAS BEEN ADVISED OF THE POSSIBILITY OF SUCH DAMAGES.

TO THE MAXIMUM EXTENT PERMITTED BY APPLICABLE LAW IN YOUR JURISDICTION, RIM SHALL HAVE NO OTHER OBLIGATION, DUTY, OR LIABILITY WHATSOEVER IN CONTRACT, TORT, OR OTHERWISE TO YOU INCLUDING ANY LIABILITY FOR NEGLIGENCE OR STRICT LIABILITY.

THE LIMITATIONS, EXCLUSIONS, AND DISCLAIMERS HEREIN SHALL APPLY: (A) IRRESPECTIVE OF THE NATURE OF THE CAUSE OF ACTION, DEMAND, OR ACTION BY YOU INCLUDING BUT NOT LIMITED TO BREACH OF CONTRACT, NEGLIGENCE, TORT, STRICT LIABILITY OR ANY OTHER LEGAL THEORY AND SHALL SURVIVE A FUNDAMENTAL BREACH OR BREACHES OR THE FAILURE OF THE ESSENTIAL PURPOSE OF THIS AGREEMENT OR OF ANY REMEDY CONTAINED HEREIN; AND (B) TO RIM AND ITS AFFILIATED COMPANIES, THEIR SUCCESSORS, ASSIGNS, AGENTS, SUPPLIERS (INCLUDING AIRTIME SERVICE PROVIDERS), AUTHORIZED RIM DISTRIBUTORS (ALSO INCLUDING AIRTIME SERVICE PROVIDERS) AND THEIR RESPECTIVE DIRECTORS, EMPLOYEES, AND INDEPENDENT CONTRACTORS.

IN ADDITION TO THE LIMITATIONS AND EXCLUSIONS SET OUT ABOVE, IN NO EVENT SHALL ANY DIRECTOR, EMPLOYEE, AGENT, DISTRIBUTOR, SUPPLIER, INDEPENDENT CONTRACTOR OF RIM OR ANY AFFILIATES OF RIM HAVE ANY LIABILITY ARISING FROM OR RELATED TO THE DOCUMENTATION.

Prior to subscribing for, installing, or using any Third Party Products and Services, it is your responsibility to ensure that your airtime service provider has agreed to support all of their features. Some airtime service providers might not offer Internet browsing functionality with a subscription to the BlackBerry® Internet Service. Check with your service provider for availability, roaming arrangements, service plans and features. Installation or use of Third Party Products and Services with RIM's products and services may require one or more patent, trademark, copyright, or other licenses in order to avoid infringement or violation of third party rights. You are solely responsible for determining whether to use Third Party Products and Services and if any third party licenses are required to do so. If required you are responsible for acquiring them. You should not install or use Third Party Products and Services until all necessary licenses have been acquired. Any Third Party Products and Services that are provided with RIM's products and services are provided as a convenience to you and are provided "AS IS" with no express or implied conditions, endorsements, guarantees, representations, or warranties of any kind by RIM and RIM assumes no liability whatsoever, in relation thereto. Your use of Third Party Products and Services shall be governed by and subject to you agreeing to the terms of separate licenses and other agreements applicable thereto with third parties, except to the extent expressly covered by a license or other agreement with RIM.

Certain features outlined in this documentation require a minimum version of BlackBerry Enterprise Server, BlackBerry Desktop Software, and/or BlackBerry Device Software.

The terms of use of any RIM product or service are set out in a separate license or other agreement with RIM applicable thereto. NOTHING IN THIS DOCUMENTATION IS INTENDED TO SUPERSEDE ANY EXPRESS WRITTEN AGREEMENTS OR

#### WARRANTIES PROVIDED BY RIM FOR PORTIONS OF ANY RIM PRODUCT OR SERVICE OTHER THAN THIS DOCUMENTATION.

Research In Motion Limited 295 Phillip Street Waterloo, ON N2L 3W8 Canada

Research In Motion UK Limited 200 Bath Road Slough, Berkshire SL1 3XE United Kingdom

Published in Canada